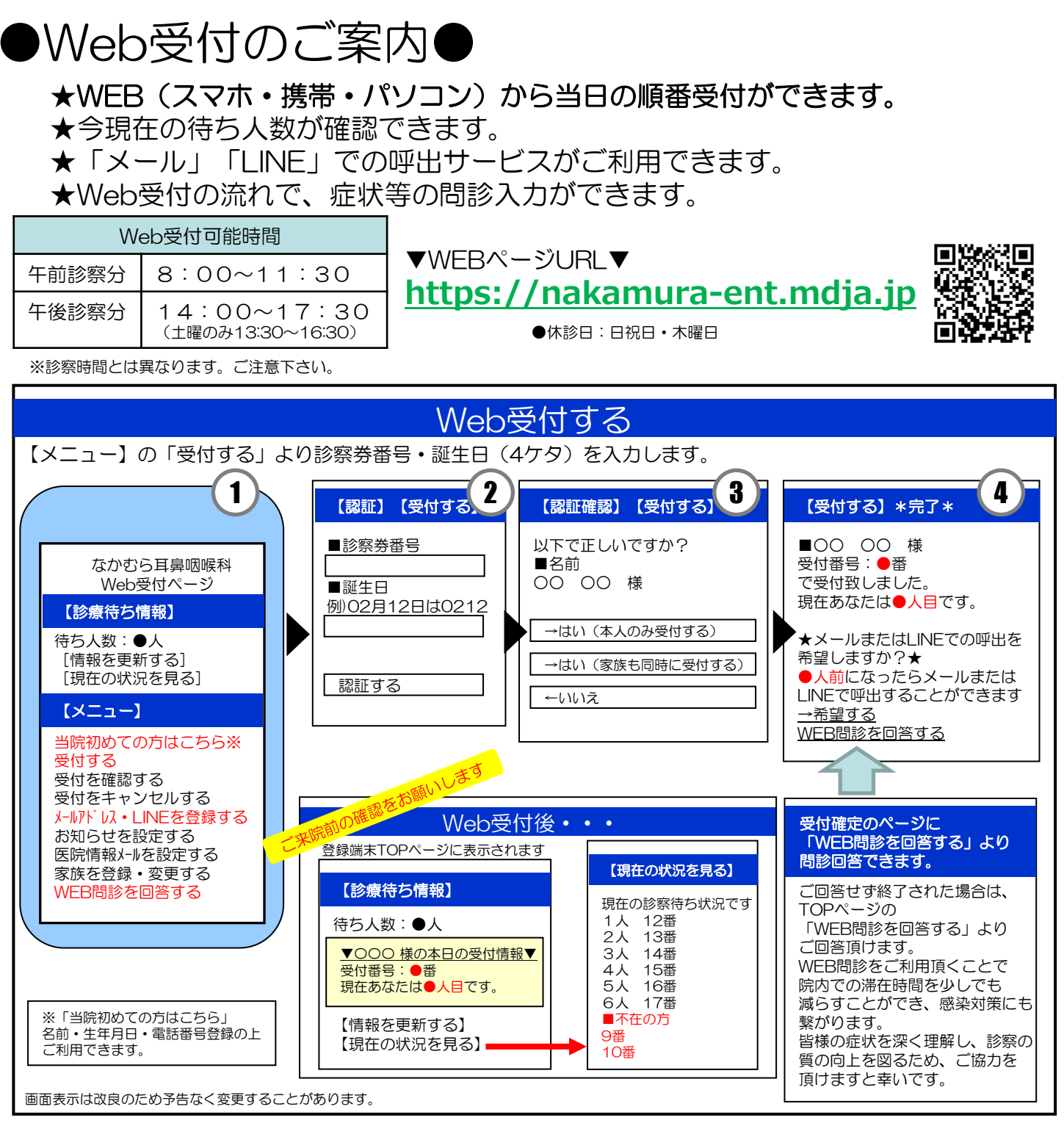

## ▼注意事項等▼

●ご家族同時予約ができます。事前の家族登録をお勧め致します。

●診察終了時刻を過ぎて、お名前をお呼びしても来院されていない場合は、診察致しかねます。 予めご了承ください。

●お呼びした時に不在の場合しばらくお待ち頂く事になります。

## ▼お知らせサービスについて▼

TOP画面から事前に「メールアドレス・LINEを登録・変更する」を済ませておくと便利です。受信制限の設定をし ている方は「mx.mdja.jp」からのメールを許可してください。機種によっては初期設定で受信制限が掛かっている 場合がございます。ドメイン受信設定方法は各携帯電話会社にお問い合わせください。

なかむら耳鼻咽喉科